## **\*Read the words**

view, vine, jam, gin, wet, way, jump, age, hot, key, cool, hat, cheque, unique, next, soon, city, mess, fox, mixture, pencil, cent, exam, exactly, xylophone, xerox, example, zero, was, queen, please, equator, quarter, pen, back, rubber, happy, game, gun.

snack, lock, match, cheer, receipt, eight, bridge, edge, hammer, funny, hymn, sun, cough, fishing, brother, method, sum, morning, whole, what, bomb, teacher, marry, circle, ghost, joke, debt, wet, hot, sung, thing, shop, school, scooter, scotch, then, photo, know, sink, class, listen, gloves, son, Jack, back, father, physics, red, uncle, wriggle, rhumb, cheque, laugh, gnaw, write, climb.

Stand, sit, miss, study, lesson, day, table, luggage, pot, bad, full, correct, doctor, see, rye, boy, oil, lip, kite, spoke, land, laboratory, street, green, five, nice, true, pulse, exhibit, rude, repute, amuse, remote, divide, execute, destiny, reduce, sad, pull, drink, gulp, duty, prison, crude, result, try, fry, expand, put, produce, event, fluke, go, keen, job, office, bit, pig, cut, alone, site, offend.

Take, tide, purpose, lame, back, miss, gave, tip, late, man, make, nine, fill, cake, thick, bat, pin, pine, hate, act, ice, plot, face, fat, fate, stamp, spot, pile, land, mist, mole, mark, gold, cap, nose, fix, harm, merry, horn, start, form, exact, exam, exist, sixty, appendix, expend, exotic, milk, pork, five, hope, home, tide.

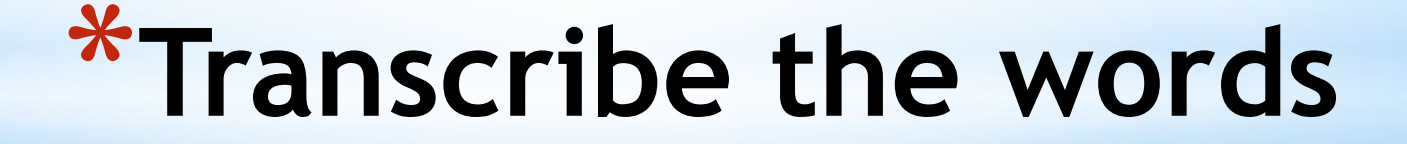

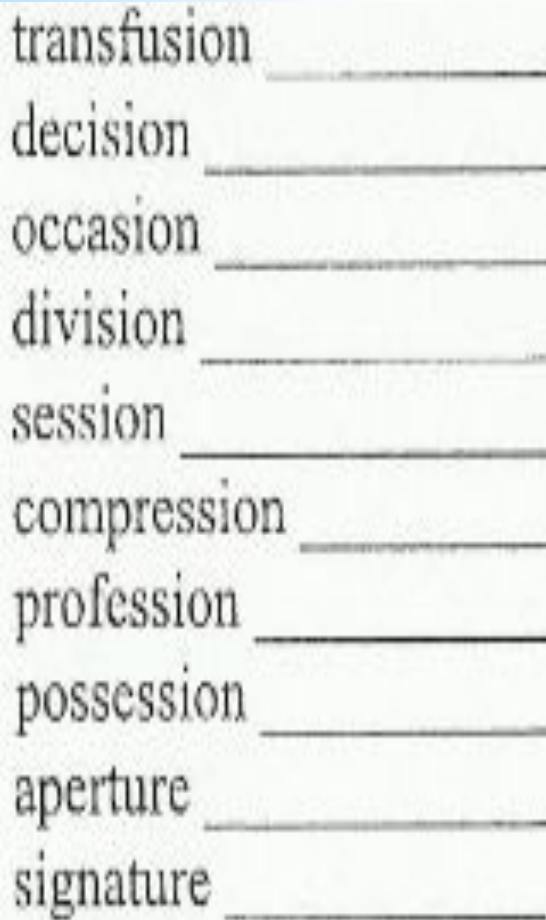

architecture furniture pensioner politician sociable ancient associate delicious invention association

competition condition corporation declaration description dictation cducation evolution exhibition instruction

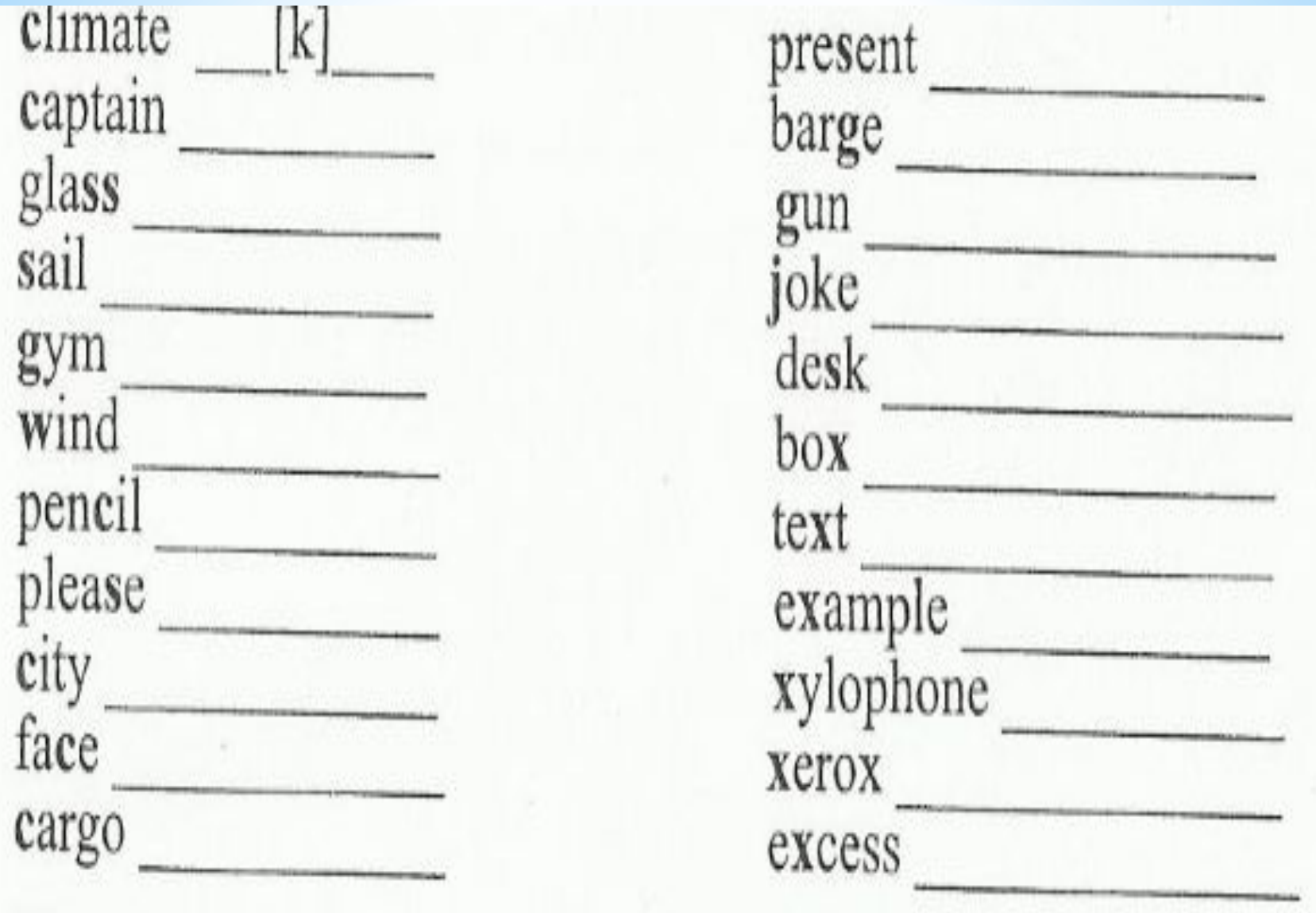